## Haaste

Saada riveittäin allekkain olevat urheiluseurat ja niiden lyhenteet yhdistettyä kuntatietoihin kuntapohjaisen jatkoanalyysin tueksi.

Lähtödata oli alla olevan näköistä:

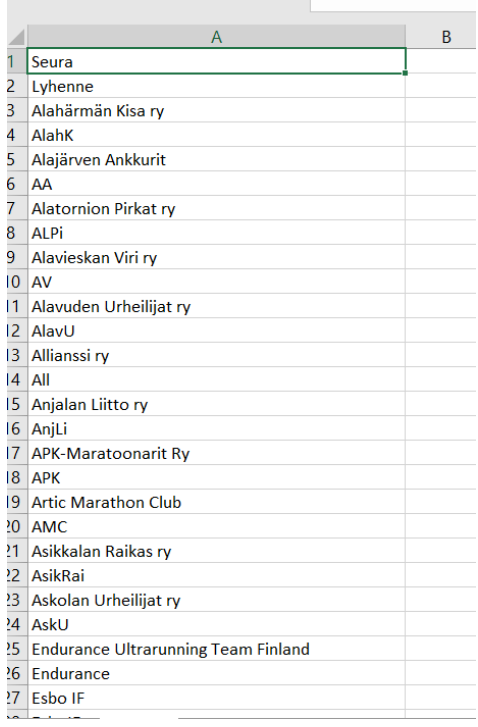

Lisäksi haettiin vuoden 2016 kuntatiedot **Master Dataksi** eli perustiedoiksi. Urheiluseuran nimen perusteella pitäisi päätellä kunta. Tiedot ladattiin tiedostoista tietokantaan jatkotyöskentelyn helpottamiseksi.

Ensiksi SQL:llä rivinumeroinnin ja modulo-funktion avulla (parilliset ja parittomat rivit) saatiin yhdessä sarakkeessa olevat tiedot jaettua kahteen eri sarakkeeseen.

```
SELECT A.DATA AS SEURA, B.DATA AS LYHENNE
FROM
(SELECT RIVINRO, DATA
  FROM [Test].[dbo].[stg_seurat]
 WHERE RIVINRO % 2 < 0) AS A
JOIN
(SELECT RIVINRO, DATA
  FROM [Test].[dbo].[stg_seurat]
```
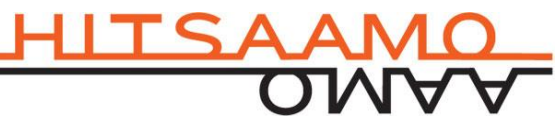

WHERE RIVINRO  $% 2 = 0$  B ON  $A.RIVINRO + 1 = B.RIVINRO$ 

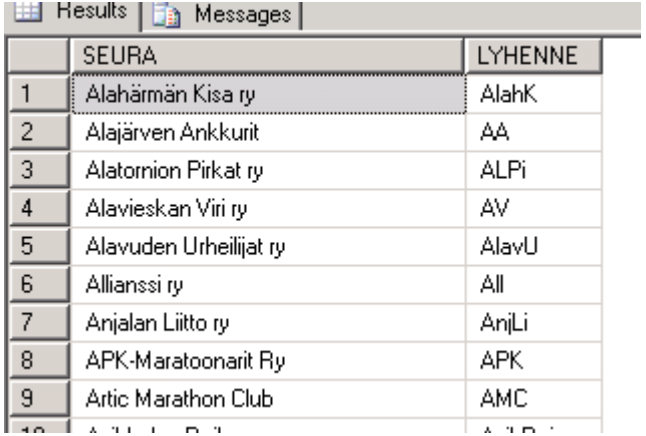

Tämän jälkeen hyödynnettiin Microsoft SQL Serverin Enterprise Editionissa olevaa tiedon mätsäys ja puhdistustyökalua "Fuzzy Lookup". Sen avulla sisään tulevaa arvoa voidaan verrata perustietoihin ja hakea parhaiten osuva arvo. Mätsäyksen yhteydessä voidaan säätää raja-arvoja kuinka laadukas mätsin pitää olla.

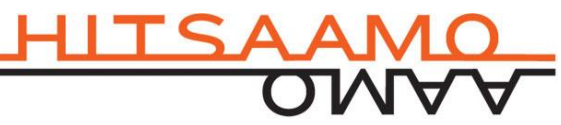

## Lopputulos

Lopputuloksesta saatiin varsin kelvollinen ottaen huomioon, että osasta nimistä ei voi ollenkaan päätellä paikkakuntaa. Lopputuloksesta olisi saatu vielä tarkempi, jos kuntatiedoista olisi ladattu myös ruotsinkielinen nimi. Joka tapauksessa tällä säästettiin jo paljon aikaa näinkin pientä massaa käsiteltäessä. Hyödyt ovat paljon merkittävämmät, kun vastaava prosessi saadaan automatisoitua käsittelemään jatkuvasti hyödynnettäviä suurempia tietomassoja!

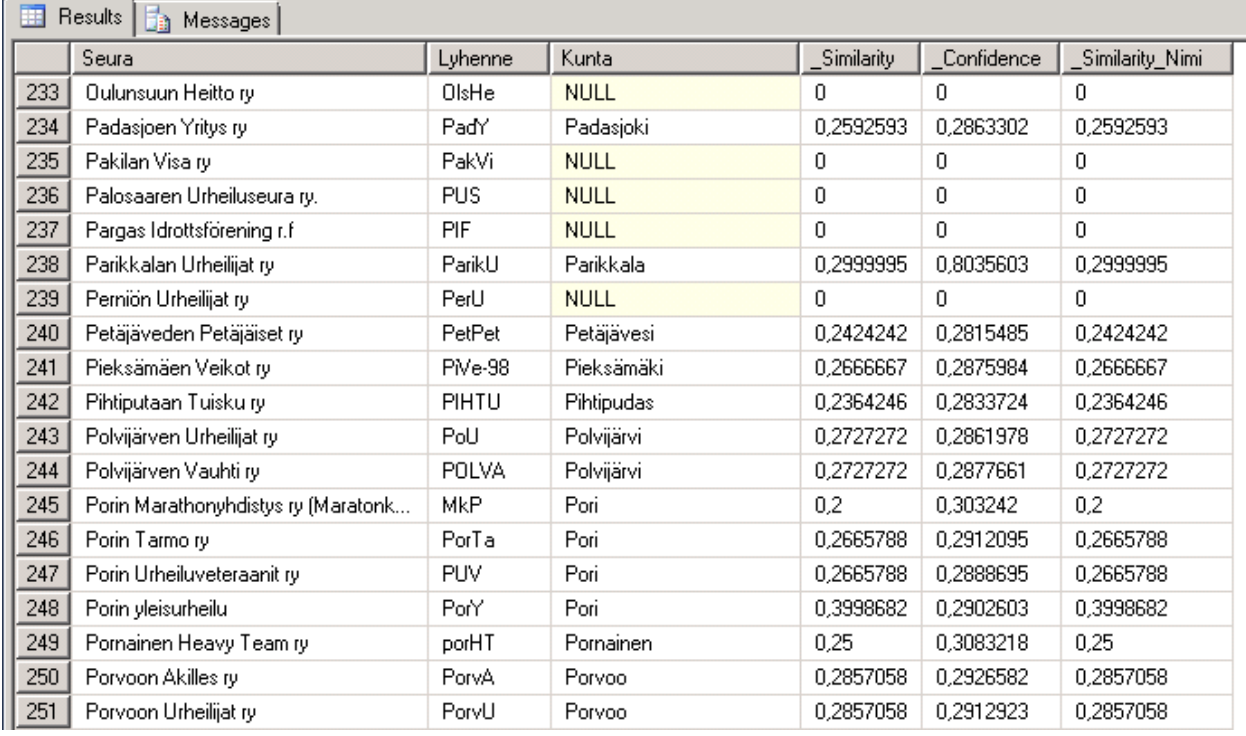

Loppu on sitten puhdasta manuaalityötä sekä lopputuloksen varmistuksen, että puuttuvien tietojen lisäyksien osalta. Esimerkiksi SQL Server ympäristössä nämä voidaan toteuttaa MDS:llä (Master Data Services) joko selainpohjaisen tai Excel-käyttöliittymän avulla. Nörtti tekee asiat tietenkin suoraan tietokantaan, mutta business-ihmiselle kyseiset käyttöliittymät ovat varsin mukavia etenkin, jos ylläpitäjiä on useampia.

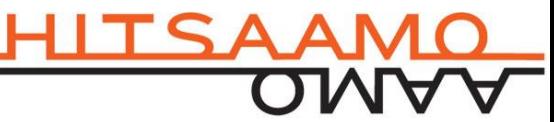

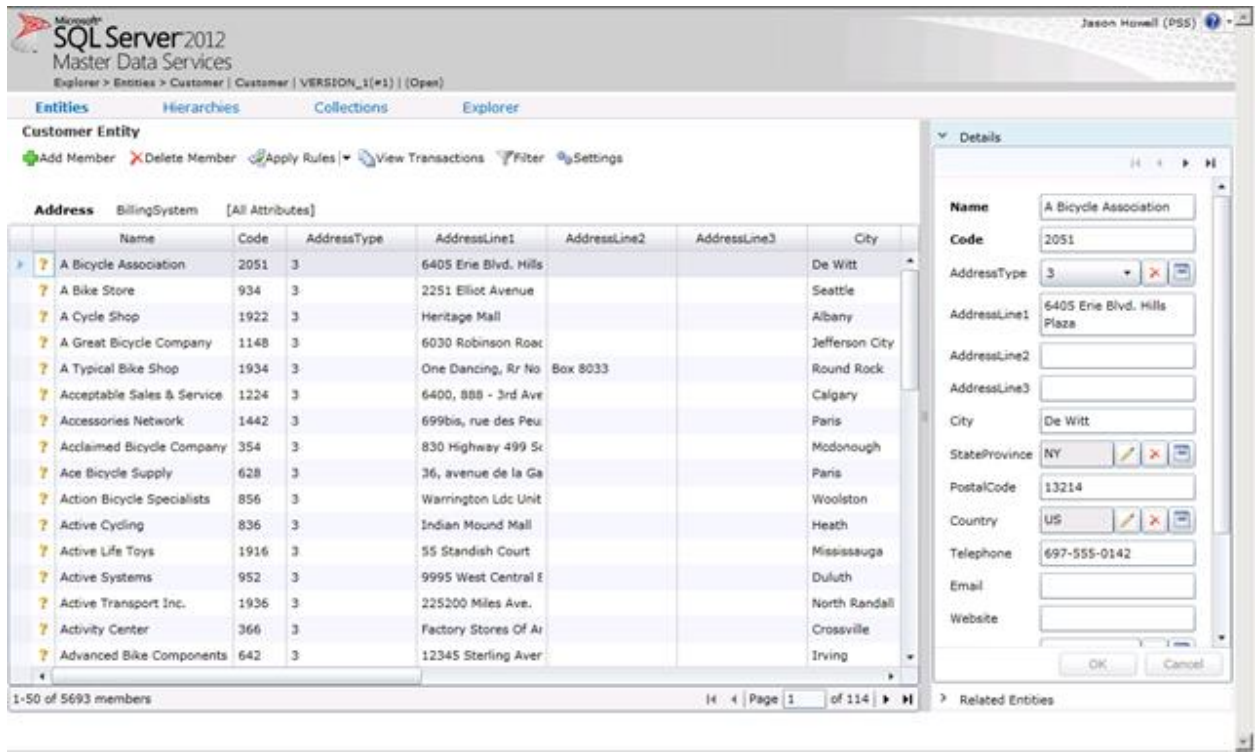

Saatua tietoa hyödynnettiin Kalevan-kisojen tulosten analysointiin kuntapohjaisesti. Urheilijan osalta oli mainittu vain seuralyhenne, jonka takia yllä kuvattu prosessi toteutettiin kuntatiedon saamiseksi. Mutta sen analyysin tulos onkin sitten toinen tarina.

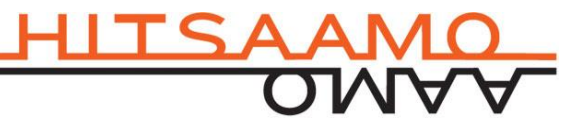